DigS (Digit Sum) Crack Activation Code Free For Windows

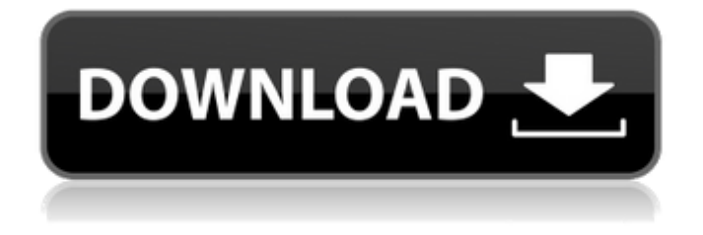

A mathematician's dream application! DigS (Digit Sum) Crack Mac will generate a set of numbers whose digit sums reach a specific value! The user can select the target value of the digit sum, as well as the maximum number of digits of the generated series. After pressing the "Calculate"

button, the minimum and maximum values for the first series and the target value will be displayed. To calculate the set of numbers of a series with a specific digit sum, simply supply the values of the maximum number of digits, as well as the number of numbers to be generated. The designer's point of view: • Full control over the appearance of the application.

• Customizable appearance, as you can easily change the font and colour sizes. • Full control over the application settings, being able to display a clear user interface, or add a support window to interact with the user, whenever needed. • Full control over the application's direction, with four configurable buttons – one on the application's title bar, and three inside the

application's main window. • Four pointers – one on each side of the application's main window – and a semi-transparent background, allowing a clear view of the application's main icons. • Detailed help information, displayed in its own window. • An extensive directory with images, logos and screenshots. • Customizable splash screen,

presented at the application's start, displaying a custom logo, as well as a summary of the application. • No built-in advertisements! (We hope to keep it this way!) • Customizable configuration file. • Run-time monitoring, in case of problems. • Optional full-screen mode. • Optional Save option, allowing the user to save the application settings. • Simple and

intuitive interface. • Type-ahead search, when possible. • Batch file processing. • No complex UI elements, to keep the application simple. 1) DigS (Digit Sum) can generate series of numbers whose sums reach a specific value! The user can select the target value of the digit sum, as well as the maximum number of digits of the generated series. After

• Mathematical calculation of the digit sum • the digit sum calculation for a number that you define • The product of these two operations form the core of the utility • 3 alternative versions of the utility (Linux only): (1) digit sum for digits from 1 to 9 (maxiumum value: 2 billion), (2)

digit sum for digits from 10 to 17 (maxiumum value: 1 billion), and (3) digit sum for digits from 18 to 21 (maxiumum value: 100 thousand) • the utility can calculate the digit sum for a number up to 19 digits (maximum value: 999 999 999) • customizable precision for the results • the precision can be increased for a fixed number of

digits • advanced option for enabling/disabling macros • backups for the input data • the parameters can be specified in the configuration file • the application uses only 1.5 MB of system resources • can determine the software's system requirements • the utility can determine the software's processor characteristics • can determine the

software's system resources • the program can determine the processor characteristics • can determine the system's resources • can determine the software's processor • display the sum of digits for the number • can determine the current number of digits in the number • can determine the number of digits in the number • can print the number

with the specified precision  $\bullet$  can print the number with a suffix • can format the number • can determine the number of times a digit appears in a number • can determine the number of times a digit appears in a number • can print the number with the specified format • can print the number with a specified format • can determine the number of

decimal places • can be displayed in the results • can calculate the number of digits in the number • can recognize the number of digits in the number • can recognize the number of decimal places • can recognize the number of numbers • can recognize the number of digits in the number • can recognize the number of decimal places • can print a number

without formatting • can recognize the pattern of the numbers • can recognize the presence of a specific digit • can recognize the presence of a specific digit • can recognize the presence of several digits • can recognize the presence of several digits • can recognize the presence of an  $X \bullet$  can read the input data from an 6a5afdab4c

**DigS (Digit Sum) With Keygen**

What's New in DigS (Digit Sum) 1.3: Bug fix General minor improvements New feature: Simplify mode Improvements: Localisation (Added Simplify mode as an option to improve user interface) Bug fix Readme updates Also in version 1.3, DigS is no longer provided as a mobile app.

Therefore, the users of DigS (Digit Sum) are recommended to download the desktop version. This is done in order to be able to access the latest updates that are contained within the application package. DigS (Digit Sum) is now available to download free of charge from the following website: DigS (Digit Sum) is released under GNU GPL v3.0. Therefore, you

are free to use DigS (Digit Sum) as much as you wish, with no other limitations whatsoever. Although DigS is a lightweight tool, you must have Java 6 or later installed on your computer in order to use it. To configure and test DigS on a Mac or a Linux machine is as simple as 'apt-get', 'yum' or 'rpm' Additional useful Links Download DigS (Digit Sum) 1.3.0 version

Minimum requirements for DigS are: Windows XP, Vista or Windows 7 500 MB disk space Intel or AMD processor 1 GB RAM You need Java SE or Java JRE You need to have the Java Web Start package installed DigS (Digit Sum) Screenshots NOTE: To Download DigS 1.3.0 version, it is advisable to use the latest version of (Java or Java Web

Start). Download Link DigS (Digit Sum) Screenshots DigS (Digit Sum) Features Export the digits The user can specify how the number with the specified digit sum will be formatted. This function enables the user to, for instance, only have the required 'digits', just the right places, or even a specific width. Calculate the digit sum The user can specify

## which number will be set as the target for the required digit sum. Calculate the reverse digit sum The user can specify a number that has already

**What's New in the DigS (Digit Sum)?**

## DigS (Digit Sum) is a freeware program for generating a set of random numbers whose total sum

of digits is a specific value. DigS (Digit Sum) is an ideal solution to one of the most common problems faced by students of mathematics who want to know the exact sum of a set of numbers. Not to mention that it also a great tool for mathematicians who are looking for a fast, more or less accurate method of obtaining the digit sum of a set of numbers. Moreover, the

application does not require complicated computations, which is another reason why it is a perfect program for beginners. Key Features: The tool comes with lots of cool features in terms of its functionality, namely: • \* Having a high degree of accuracy. DigS (Digit Sum) is able to compute the digit sum for numbers up to a limit. • \* It has a rich graphical

user interface. The application is designed with an eye to look good and provide a good user experience. • \* Has a light footprint on the system. DigS (Digit Sum) is able to run with limited resources, so you don't need to worry about consuming more system resources than you already have. Comprehensive stats on the best and worst performing

- websites in the world, based on a set of factors including popularity, quality and trust. These numbers are updated every 1-2 weeks. Digiphy is a program designed to search the Internet and a collection of related websites for the information that you want, such as: • Pictures • Pictures & Short
- Videos Full-length music videos
- TV Shows Short Movies Full-

length movies • Reading lists • People • Themes • Public domain content • Anything that you can imagine With Digiphy, you no longer need to be limited to searching one website at a time. You can easily use the program to search several websites simultaneously. Digiphy also gives you the opportunity to download content by clicking on search

results. All the files it finds are placed in your download folder. With the aid of Digiphy, there's no need to sift through 1000+ links manually in order to download a picture or an MP3. You can search for as many files as you want and the program will find them. Digiphy also provides you with a wealth of interesting features. You can add multiple tags to each file

## that you download

**System Requirements:**

A minimum of Intel HD 4600 GPU Windows 10 2GHz Processor 8 GB RAM 25 GB Free Disk Space DirectX 10.0/11 Support for Play on Steam Internet connection ABSOLUTELY NO DLCs Mojang Before starting the mod, be sure that you have the latest version of Minecraft Forge

## installed. Then open the forge and press F1 to open the tooltips. Then press F1 again to open the wiki. To apply the mod you need a

[https://montehogar.com/wp-content/uploads/2022/06/AmaRecTV\\_Live.pdf](https://montehogar.com/wp-content/uploads/2022/06/AmaRecTV_Live.pdf) <http://www.clyouththeatre.org/?p=5878> <https://thebakersavenue.com/ring-size-converter-crack-activator-download-for-pc/> <https://wakelet.com/wake/GEQiXtsZi1Ljy9pNalDkc> <http://clonardiscoduro.org/?p=3574> https://www.kalybre.com/wp-content/uploads/2022/06/NovaVision\_Crack\_Full\_Product\_Key.pdf <https://theblinkapp.com/probworks-crack-with-product-key-april-2022/> <https://brandyallen.com/?p=8299> [https://logicbg.com/wp](https://logicbg.com/wp-content/uploads/2022/06/Parametric_3D_Pressure_Vessel_For_AutoCAD__Crack___Free_Download_For_PC.pdf)[content/uploads/2022/06/Parametric\\_3D\\_Pressure\\_Vessel\\_For\\_AutoCAD\\_\\_Crack\\_\\_\\_Free\\_Download\\_For\\_PC.pdf](https://logicbg.com/wp-content/uploads/2022/06/Parametric_3D_Pressure_Vessel_For_AutoCAD__Crack___Free_Download_For_PC.pdf) [https://luvmarv.com/wp-content/uploads/2022/06/AntWordProfiler\\_Crack\\_\\_Product\\_Key\\_Full\\_April2022.pdf](https://luvmarv.com/wp-content/uploads/2022/06/AntWordProfiler_Crack__Product_Key_Full_April2022.pdf)